因應疫情最新規定公告,高中職免試入學報名及繳交志願表方式調整如下:

110.6.8

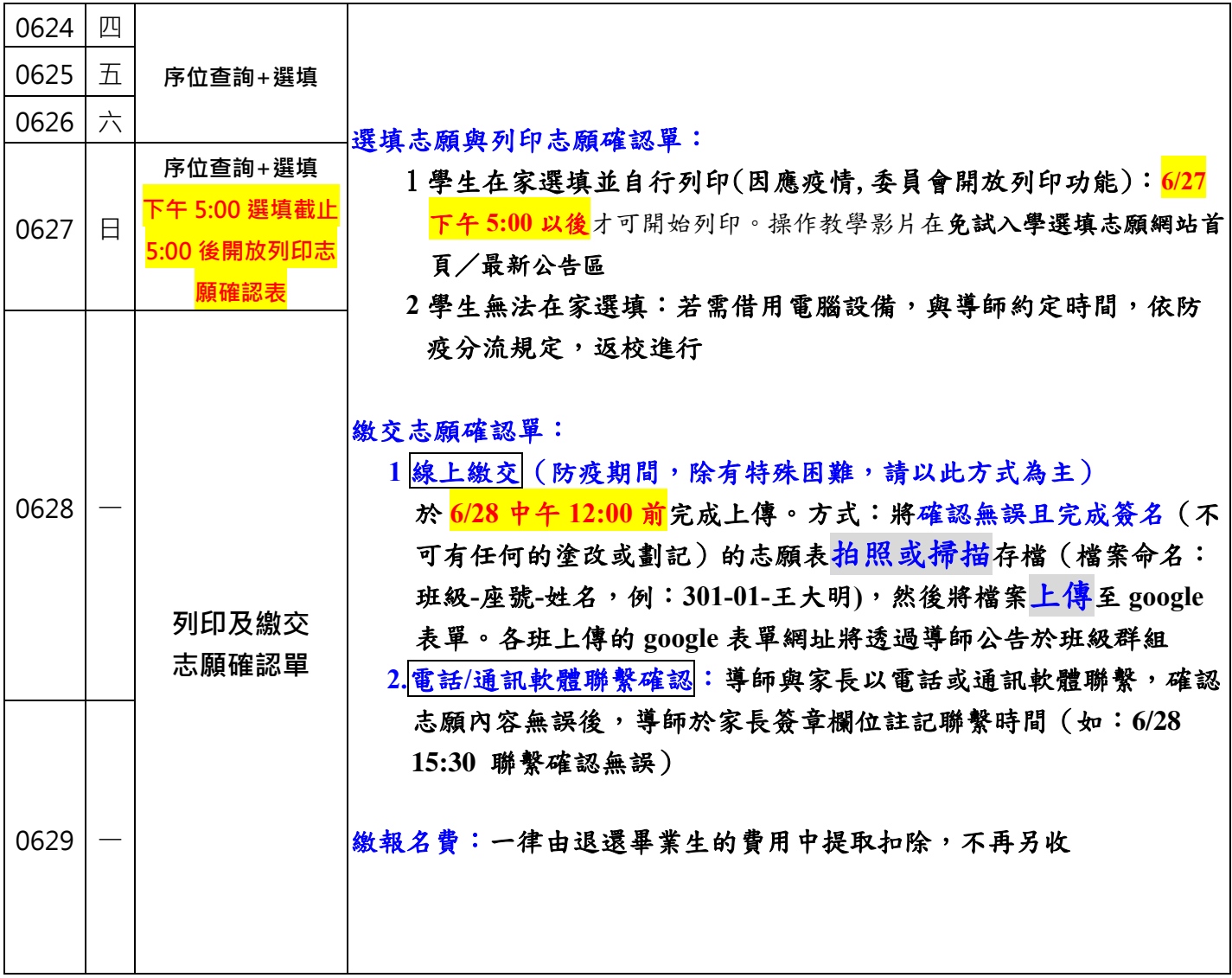